Telebit WorldBlazer (T3SA) - Configuration Examples

340 Beth Bartel July 1, 2009 [Telebit Worldblazer \(T3SA\)](https://kb.unavco.org/category/gnss-and-related-equipment/comms-and-networking/dial-up-landline-analog-modems/telebit-worldblazer-t3sa/119/) 10088

## Telebit WorldBlazer (T3SA) - Configuration Examples

Suggested modem settings for local connection (modem attached to download computer), firmware v.LA7.05C, receiving data from a Trimble 4000 SSE/SSi

```
WorldBlazer - SA - Version LA7.05C- Active Configuration
            M1
                  D.
                                   -YO
 B1 E0 L2
                      QO V1 X1
&CO &DO &GO &JO &LO &QO &R3 &SO &T4 &XO
5000:15001 = 0S002 = 43S003 = 135004 = 10S005 = 85006 = 2S007:120
         5009 = 6$010:20
                             S011:120 S012:100 S018=0
                                                          S025 = 55008 = 2S026=1S038 = 0S041:1
                   S045:255 S046=0
                                      5047 = 45048 = 05050:6S051:4
         S057 = 19S058:0
S056 = 175059 = 0S062 = 155060 = 05061 = 15063 = 0S064:1
         S068=255 S069=0
                             S090 = 0S092 = 0S093 = 85094 = 15100 = 0S113=126 S114=0S111:20
                             5112 = 15115 = 05104 = 05105:05116 = 0S151:3
S119=0S155 = 05180 = 2S183 = 25$190:0
                                      5181 = 15191:6S253 = 10S254=1S255 = 00K
```
Suggested modem settings for remote connection (modem communicating with GNSS receiver), firmware v.LA7.05C, transmitting data from a Trimble 4000 SSE/SSi

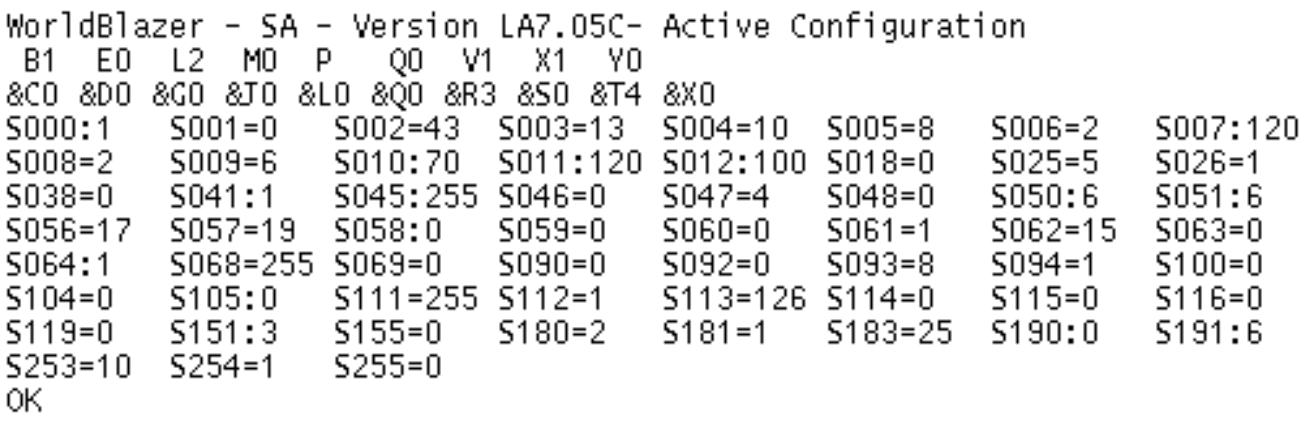

Online URL: <https://kb.unavco.org/article/telebit-worldblazer-t3sa-configuration-examples-340.html>